## **Учреждение образования «Гродненский государственный аграрный университет»**

**УТВЕРЖДАЮ Ректор**

**\_\_\_\_\_\_\_\_\_\_\_\_\_\_\_\_В.К. Пестис «\_16\_»\_\_\_\_\_\_05\_\_\_\_\_\_\_2018 г. Регистрационный № УД- 157-18/уч.**

# **ИНФОРМАЦИОННЫЕ ТЕХНОЛОГИИ**

**Учебная программа учреждения высшего образования по учебной дисциплине для специальности** PTREPPACIAIO<br>
PENTOP<br>
PENTOP<br>
FERCTPORTENT BANK TIGETTER<br>
PENTOP<br>
PENTOPACIAIO OF ISLAMING TEXTPORTENT BANK TIGETTER<br>
PTENTOPINALIHOOFILES TEXTPORTENT<br>
PTENTOPINALIHOOFILES TEXTPORTENT<br>
THEODOR ALIHOOFILES TEXTPORTENT BAN

1-74 03 02 «Ветеринарная медицина»

# **СОСТАВИТЕЛИ:**

Н.А.Переверзева, доцент кафедры информатики и экономикоматематического моделирования в агропромышленном комплексе Учреждения образования «Гродненский государственный аграрный университет», кандидат физико-математических наук, доцент СОСТАВИТЕЛИ:<br>
Н.А.Переверова, доцент кафедры информатики и экономико-<br>
математического модешрования «агропромышленном комплексе<br>
Учреждения образования «Грошислосительства», доцент<br>
унижение образования и экономико-матем

# **РЕКОМЕНДОВАНА К УТВЕРЖДЕНИЮ:**

Кафедрой информатики и экономико-математического моделирования в агропромышленном комплексе (протокол № 12 от 25.04.2018);

Методическим советом Учреждения образования «Гродненский государственный аграрный университет» (протокол № 5 от 16.05.2018 )

Ответственный за редакцию Т.Н.Изосимова Ответственный за выпуск Т.В.Снопко

#### **ПОЯСНИТЕЛЬНАЯ ЗАПИСКА**

#### **Цели и задачи учебной дисциплины**

Цель преподавания дисциплины – формирование навыков эффективного применения компьютерных информационных технологий для обработки данных и решения профессиональных задач.

Задачи дисциплины:

- дать основные теоретические знания о базовых понятиях информационных технологий;

- выработать навыки по созданию, оформлению и обработке документов с использованием информационных технологий, проектированию и разработке простейших баз данных и Web-приложений.

#### **Место учебной дисциплины в системе подготовки специалиста с высшим образованием**

Программа разработана на основе компетентностного подхода, требований к формированию компетенций для студентов специальности 1-74 03 02 «Ветеринарная медицина».

Освоение дисциплины базируется на компетенциях, приобретенных ранее студентами при изучении компьютерных информационных технологий в школе.

Знание дисциплины требуется при изучении таких курсов как «Патологическая анатомия, вскрытие и судебная экспертиза», «Общая и частная хирургия, ортопедия и офтальмология», при подготовке рефератов, выполнении курсовых, научных и дипломных работ по специальности. ренения профессиональных задат.<br>
3 авиа плениспытана:<br>
2 или основные измерение по созданию, оформаешие и обработве докуменною и лиционных<br>
технологий: при сосветник по созданию, оформаешие и обработве докуменною и<br>
испо

#### **Требования к уровню освоения содержания учебной дисциплины**

В результате изучения дисциплины студент должен закрепить и развить следующие академические (АК) и социально-личностные (СЛК) компетенции.

АК-1. Уметь применять базовые научно-теоретические знания для решения теоретических и практических профессиональных задач;

АК-2. Владеть сравнительным анализом;

АК-3. Уметь работать самостоятельно;

АК-4. Владеть междисциплинарным подходам для решения задач;

АК-5. Иметь навыки, при работе с компьютерной техникой;

СЛК-1. Обладать способностью к межличностным коммуникациям;

СЛК-2. Уметь работать в коллективе.

В результате изучения дисциплины студент должен обладать следующими профессиональными компетенциями (ПК).

ПК-1. Формировать текстовые документы;

ПК-2. Создавать электронные таблицы для анализа данных и решения профессиональных задач;

ПК-3. Проектировать, создавать и использовать базы данных;

ПК-4. Создавать динамические презентации;

ПК-5. Использовать информационные ресурсы Internet;

ПК-6. Создавать простейшие Web-приложения;

ПК-7. Работать с научной литературой.

Для приобретения профессиональных компетенций ПК-1 – ПК-7 в результате изучения дисциплины студент должен знать:

- базовые понятия информационных технологий;

- принципы действия и структурную организацию компьютеров и компьютерных сетей;

- назначение и особенности функционирования программного обеспечения;

- перспективы развития аппаратного и программного обеспечения компьютерных информационных технологий;

- принципы работы в ОС Windows;

- основные возможности приложений Microsoft Office;

- методы защиты информации;

- принципы организации баз данных и их проектирования;

- назначение, архитектуру, функциональные возможности СУБД и направления их развития;

- основные понятия, определения и классификацию компьютерных сетей;

- информационные ресурсы Internet;
- основные возможности проектирования Web-страниц;

Уметь и быть способным:

- создавать и оформлять документы;
- создавать динамические презентации;
- использовать табличные процессоры для анализа данных и решения задач;
- проектировать, создавать и использовать базы данных;
- использовать глобальную сеть Интернет для поиска и размещения

информации;

- создавать простейшие Web-страницы;

- использовать информационные технологии при решении профессиональных и научно-исследовательских задач.

#### **Общее количество часов и количество аудиторных часов**

На усвоение дисциплины максимально отводится 112 часов, из которых 64 часа аудиторных (примерное распределение аудиторных занятий: лекции – 28 часов, лабораторные занятия – 36 часов). - - боловые поисветите и судет сложны на на выписании с подолжники с поисветно длинных статегов и подобретно собеспечения и подобретно собеспечения подобретно собеспечения и подобретно собеспечения и подобретно собеспечен

#### **Форма получения высшего образования**

При изучении дисциплины предусмотрены такие формы обучения: дневная, заочная и дневная ССО.

#### **Распределение аудиторного времени по видам занятий, курсам и**

#### **семестрам**

Дисциплина для дневной формы обучения изучается в 1 семестре, при этом аудиторное время делится следующим образом: 28 лекционных и 36 часов

лабораторных занятий, для формы обучения ССО – 14 лекционных и 28 часов лабораторных.

В рамках заочной формы обучения на изучение дисциплины отводится: 6 лекционных и 10 лабораторных часов,

#### **Формы текущей аттестации по учебной дисциплине**

Оценка учебных достижений студента проводится на зачете. Для оценки учебных достижений студентов используются критерии, утвержденные Министерством образования Республики Беларусь.

Оценка «зачтено» ставится, если: раскрыто содержание теоретических вопросов; рисунки и графики, сопутствующие ответу, выполнены верно; студент владеет программным учебным материалом; выполнено более половины заданий практической части; решения характеризуются обоснованностью, рациональностью. Допускается вычислительная ошибка или недочет, не влияющий на конечный результат. Замечания исправляются под руководством преподавателя. Формы текущей иттестации по учебной дисциплине<br>
Опсила учебной дисциплине делите проволится на зачете. Для опсим<br>
Учебной делительной гекущики перволит проволится на зачете, для опсим<br>
Министерством образования Perophyto

Оценка «не зачтено» ставится, если: демонстрирует лишь фрагментарные знания в рамках учебной программы; имеются грубые ошибки в ответе; студент не способен осознать связь теоретического материала с примерами и задачами; не умеет решать простейшие типовые задачи; не способен исправить ошибки даже помощью рекомендаций преподавателя, а также в случае отказа от ответа.

Оценка промежуточных учебных достижений студентов осуществляется в соответствии с избранной кафедрой шкалой оценок.

Для оценки достижений студентов используется следующий диагностический инструментарий (проверяются компетенции):

- выступление студента на конференции по подготовленному реферату (АК-1, АК-3, АК-4, АК-5, СЛК-1, СЛК-2, ПК-6);

- проведение текущих контрольных опросов по отдельным темам (ПК-1 – ПК-7);

- защита выполненных на лабораторно-практических занятиях индивидуальных заданий (АК-3, АК-5, СЛК-1, ПК-1– ПК-7);

защита выполненных в рамках управляемой самостоятельной работы индивидуальных заданий (АК-1, АК-3, АК-5, СЛК-1, ПК-1 – ПК-7);

- сдача зачета по дисциплине (АК-1 – АК-5, ПК-1 – ПК-7).

**1.** Введение в информационные технологии. Операционные системы

*Базовые понятия информационных технологий.* Информационная технология. Классификация информационных технологий. Информация, ее свойства и виды. Информационные процессы. Представление информации в компьютере. Информационные технологии в современном мире: проблемы и перспективы развития. текиссития. Классификация информационных текнопоний. Информационных постолив, информационных перевестили перевестили и подавлением и представлением и современном игре. Техническое обеспечение информационных технологии. А

*Техническое обеспечение информационных технологий.* Архитектура и принципы работы компьютера. Устройство персонального компьютера. Процессор и память. Периферийные устройства. Виды современной компьютерной техники.

*Программное обеспечение информационных технологий.* Классификация программного обеспечения по назначению и по правовому статусу.

*Проблемы защиты информации в компьютерах и компьютерных сетях.* Вредоносное программное обеспечение. Защита информации от несанкционированного доступа. Электронная цифровая подпись.

*Организация работы на компьютере.* Техника безопасности при работе с персональным компьютером и его устройствами.

*Назначение, функции и принципы построения операционных систем.*

*ОС MS Windows.* Пользовательский интерфейс Microsoft Windows. Основные приемы работы в ОС Windows. Стандартные приложения Windows. Обмен данными. Использование локальной сети.

#### *Файловые менеджеры.*

*Сервисные инструментальные средства:* архиваторы, электронные словари, переводчики, программы распознавания текста.

## **2. Подготовка документов средствами текстового процессора Microsoft Word**

#### *Обзор возможностей MS Word.*

*Интерфейс приложения. Настройка параметров MS Word.*

*Работа с документом.* Настройка вида документа: режимы просмотра, масштаб, отображение знаков форматирования. Создание, сохранение, поиск, рассылка, просмотр и печать документов. Использование шаблонов. Перемещение по документу. Работа со структурой документа.

*Ввод и редактирование текста.* Выделение, копирование, перенос и удаление фрагментов документа. Команды повторения и отмены. Поиск и замена фрагментов текста.

*Оформление документа.* Настройка параметров шрифта и абзаца. Работа со стилями. Списки. Буквица. Темы оформления документов. Оформление страниц. Колонки. Работа с колонтитулами. Нумерация страниц.

*Графические возможности Microsoft Word.* Вставка иллюстраций. Построение схем и диаграмм. Редактор формул.

*Таблицы.* Создание таблиц. Работа с макетом таблицы. Оформление таблицы. Работа с данными таблицы: сортировка, математическая обработка, форматы данных. Преобразование текста в таблицу и таблицы в текст.

*Обработка документов.* Языковые пакеты. Сноски. Ссылки и закладки. Создание оглавления. Предметный указатель. Внесение подписей к рисункам и таблицам. Работа с кодами полей.

*Использование Мастера слияния при подготовке документов.*

## **3. Обработка информации с помощью электронных таблиц Microsoft Excel**

*Краткий обзор возможностей. Организация интерфейса системы. Структура рабочей книги.*

*Основные приемы работы в среде MS Excel.* Операции с листами и ячейками: добавление, выделение, копирование, перемещение, удаление. Правила построения таблиц. Ввод и редактирование данных в ячейке. Объединенные ячейки. Форматы данных. Условное форматирование. Примечания. Заполнение ячеек последовательностью данных. Оформление ячеек, таблиц, листов. Добавление графических объектов. Скрытие данных. Закрепление областей. Защита ячеек и листов. Подготовка к печати. РЕПОЗИТОРИЙ ГГАУ

*Вычисления.* Формулы. Ссылки на ячейки и диапазоны. Использование имен. Использование функций. Отображение формулы в ячейке. Обработка ошибок.

*Диаграммы и графики.* Построение диаграмм и графиков. Типы диаграмм. Оформление и обработка диаграмм.

*Работа с данными списка.* Обработка списков с помощью формы данных. Быстрые сортировки и сортировки по нескольким полям. Средства поиска и фильтрации данных. Проверка данных.

*Средства анализа данных.* Установка дополнений. Анализ данных списка с использованием консолидации, сводных таблиц и промежуточных итогов. Работа со структурой таблицы. Пакет анализа данных. Подбор

параметра. Таблица подстановки. Диспетчер сценариев. *Связь Microsoft Excel с другими приложениями.*

#### **4. Базы данных и СУБД**

*Введение в базы данных.* Основные понятия и терминология баз данных. Модели данных. Системы управления базами данных. Реляционные базы данных.

*СУБД MS Access.* Интерфейс и основные компоненты системы управления базами данных Microsoft Access. Параметры безопасности. Способы создания базы данных.

*Работа с таблицами.* Создание таблиц. Схема данных. Работа с данными. Добавление и редактирование данных. Поиск записей. Сортировка. Работа с данными при помощи фильтров.

*Использование запросов для работы с данными.* Создание запросов. Запросы на выборку данных. Параметрические запросы. Перекрестные запросы. Модифицирующие запросы. Назначение языка SQL.

*Проектирование форм и отчетов.* Средства создания форм и отчетов. Проектирование форм и отчетов в режиме Конструктора. Создание и использование макросов. Кнопочные формы. Настройка действий при открытии базы данных.

# **5. Создание презентаций в Microsoft PowerPoint**

*Общие подходы к созданию презентаций.* Структура типичной презентации. Создание презентации на основе пустой презентации, из шаблона, на основе другой презентации.

*Работа со слайдами.* Создание слайдов. Режимы работы со слайдами в Microsoft PowerPoint. Выделение, копирование, перемещение и удаление слайдов. Изменение макета слайда. Добавление и оформление текста. Добавление изображений, таблиц, схем и диаграмм. Оформление слайдов. Использование колонтитулов. Анимация текста и объектов. Добавление звуковых эффектов, музыки, видеозаписей и звукового сопровождения. *Выедение в бизы данных.* Сенсиные повития и терминологии баз<br>
данных. Модель данных. Сенсены управления базыми ланных<br>
Респонимонные базы данных. Системы управления базыми данных<br>
(1967/1 M3 Access Hapasteria Geomanic S

*Создание заметок и раздаточных материалов. Печать презентации.*

*Настройка и демонстрация презентации.* Режимы демонстрации презентации. Настройка параметров демонстрации. Создание произвольного показа. Настройка времени показа слайдов и переходов. Управление демонстрацией.

*Создание других видов презентаций:* фотоальбом, рекламадемонстрация и т.д.

### **6. Компьютерные сети. Глобальная информационная сеть Интернет**

*Введение в компьютерные сети.* Основные понятия, определения и классификация компьютерных сетей. Организация обмена информацией в компьютерных сетях. Локальные компьютерные сети. Топологии компьютерных сетей.

*Глобальная информационная сеть Интернет.* Принципы функционирования. Подключение. Характеристика основных ресурсов сети Интернет. Технология World Wide Web. Браузеры. Настройка параметров браузера. Средства просмотра и поиска информации. Электронная почта. Почтовые программы. компьотерных есть *— Интернет*<br> *Глабальный индормационной сеть — Интернет*<br>
Дуплиноптрования. Подключение. Характернства основных рекурсов сети Интернет. Технологии Мондо View Web. Браузеры. Цастроэтная поскола просмотра

*Возможности размещения информации в Интернет.*

*Проектирование web-страниц.* Технологии и средства создания webстраниц. Язык гипертекстовой разметки текста HTML. Структура HTMLдокумента. Основные теги.

# УЧЕБНО-МЕТОДИЧЕСКАЯ КАРТА (стационар)

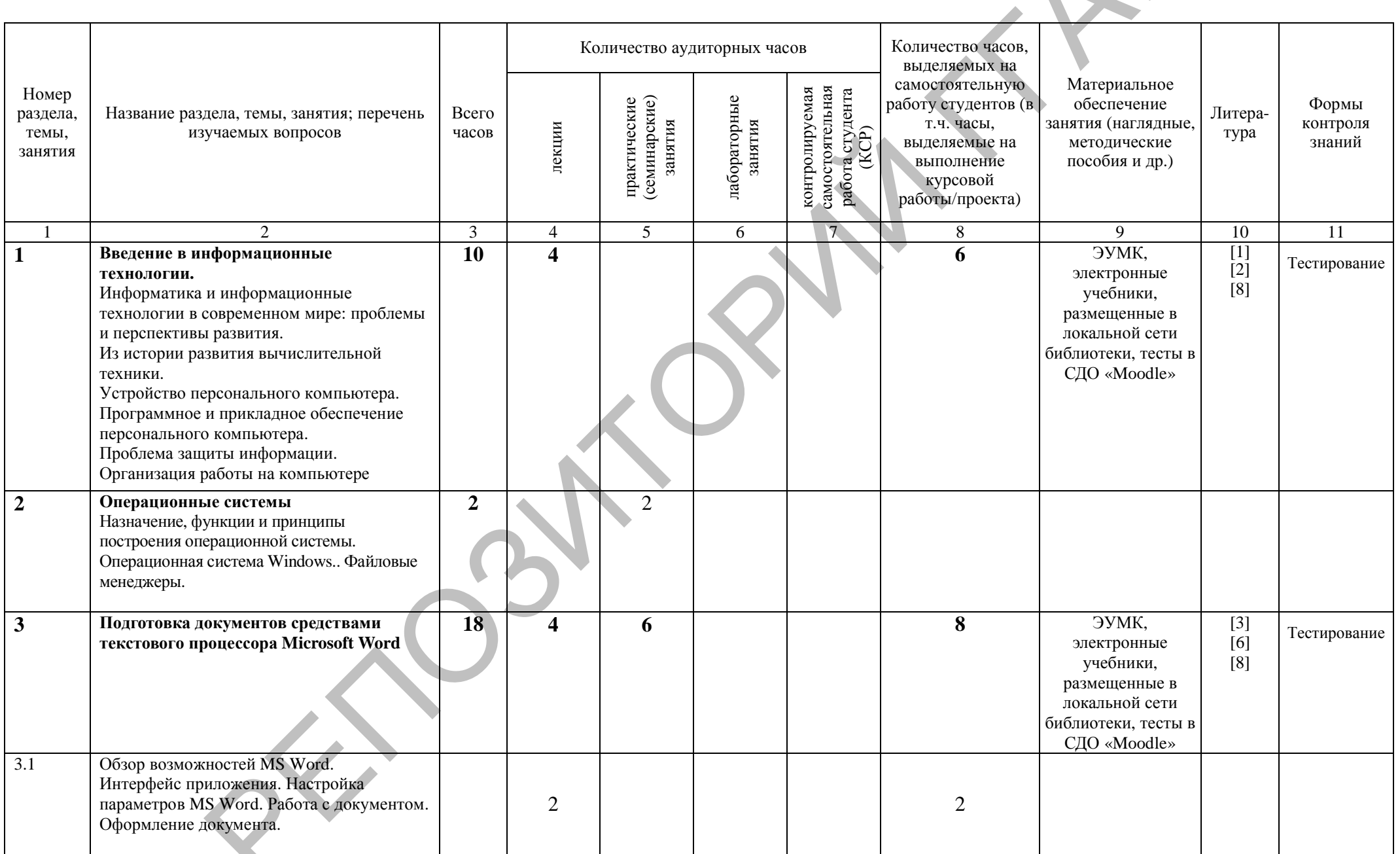

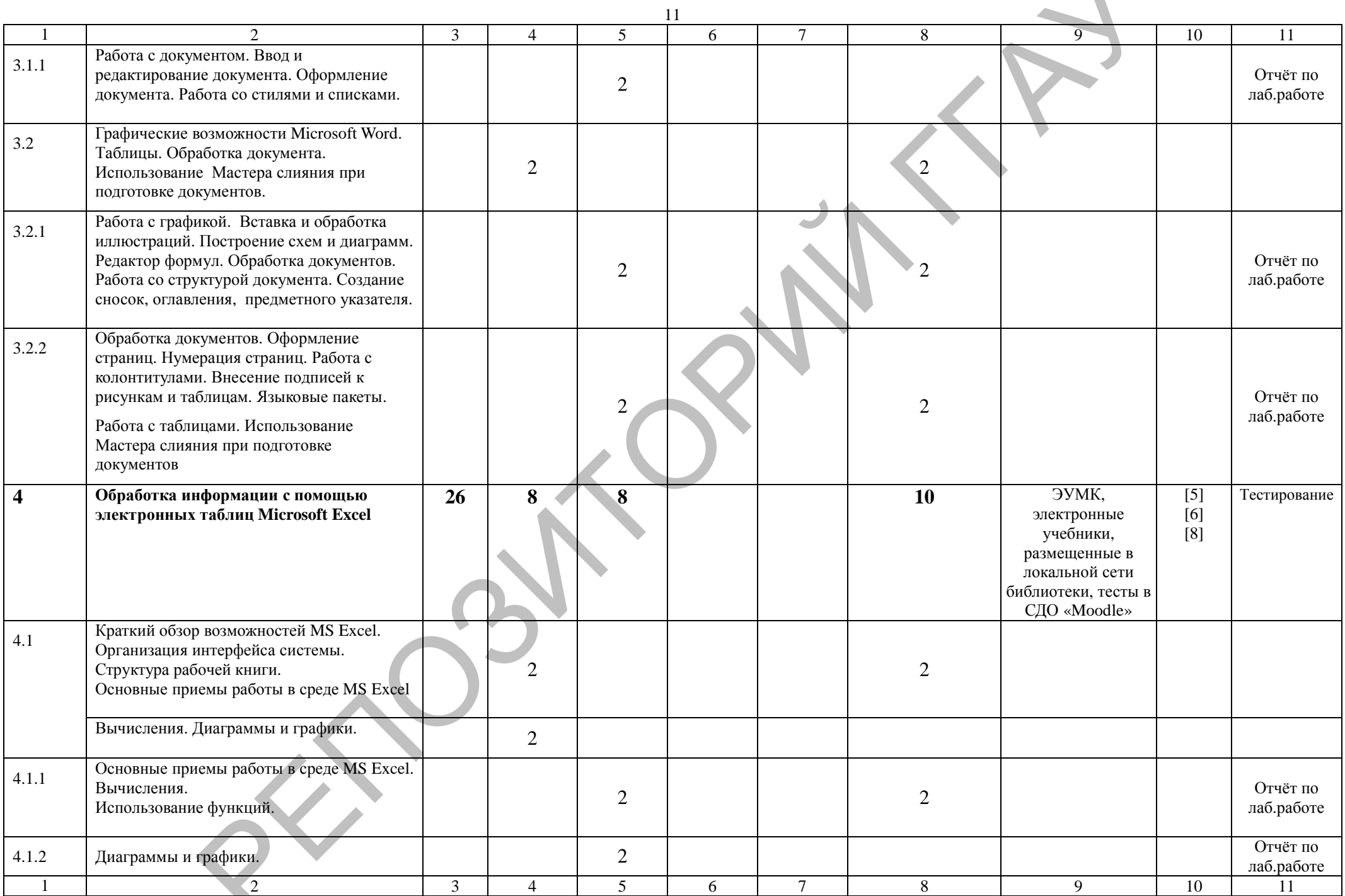

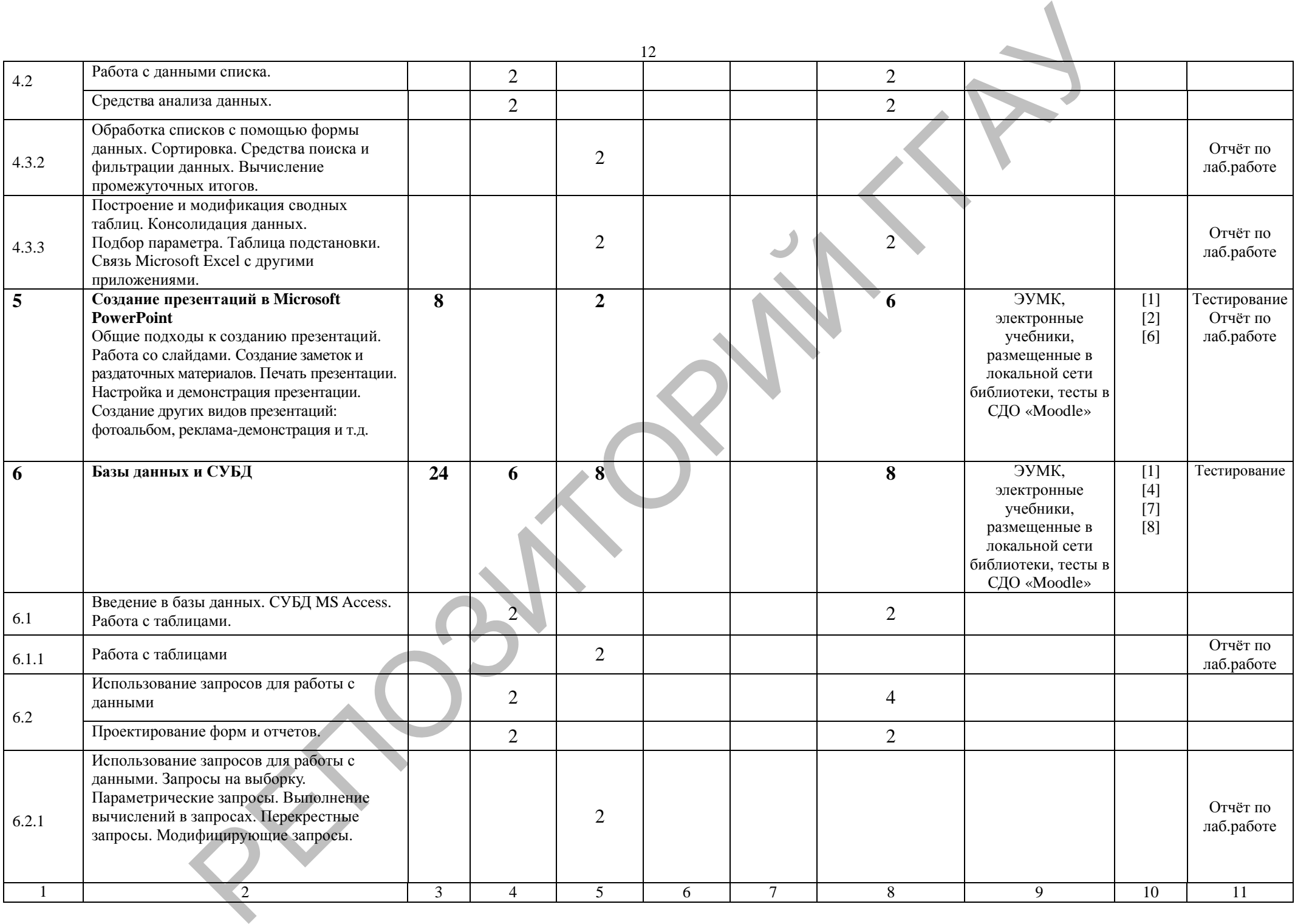

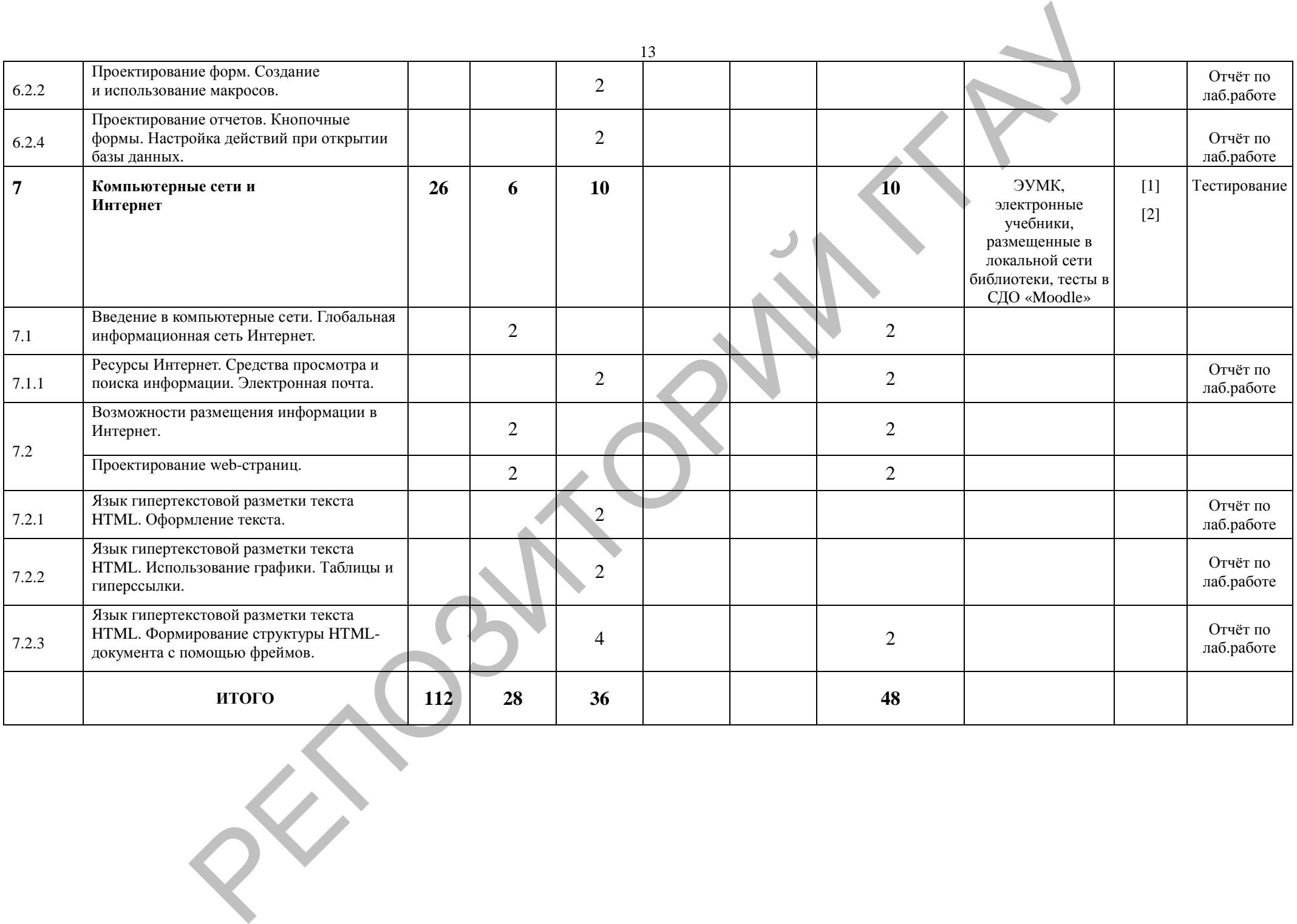

# УЧЕБНО-МЕТОДИЧЕСКАЯ КАРТА (заочное)

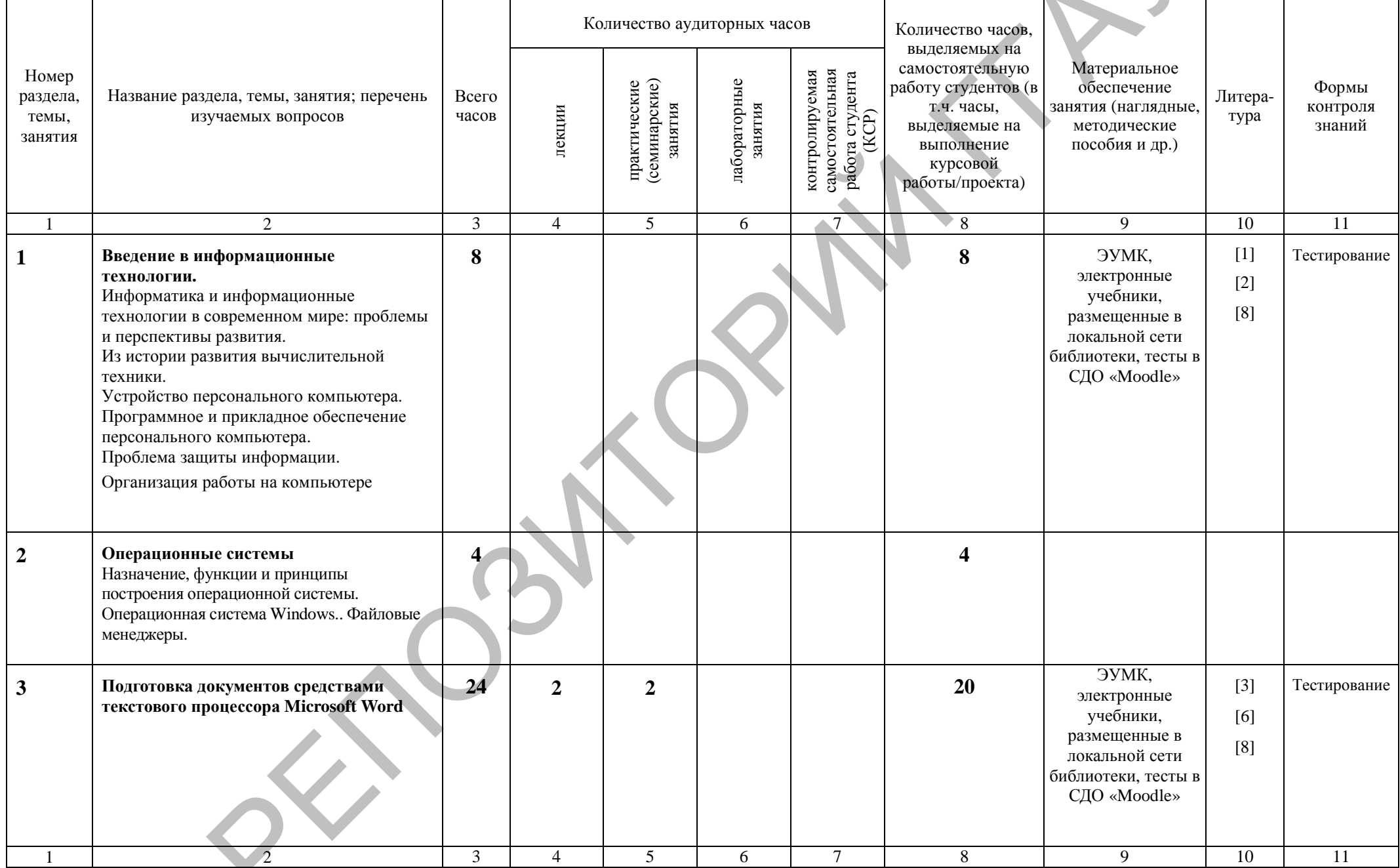

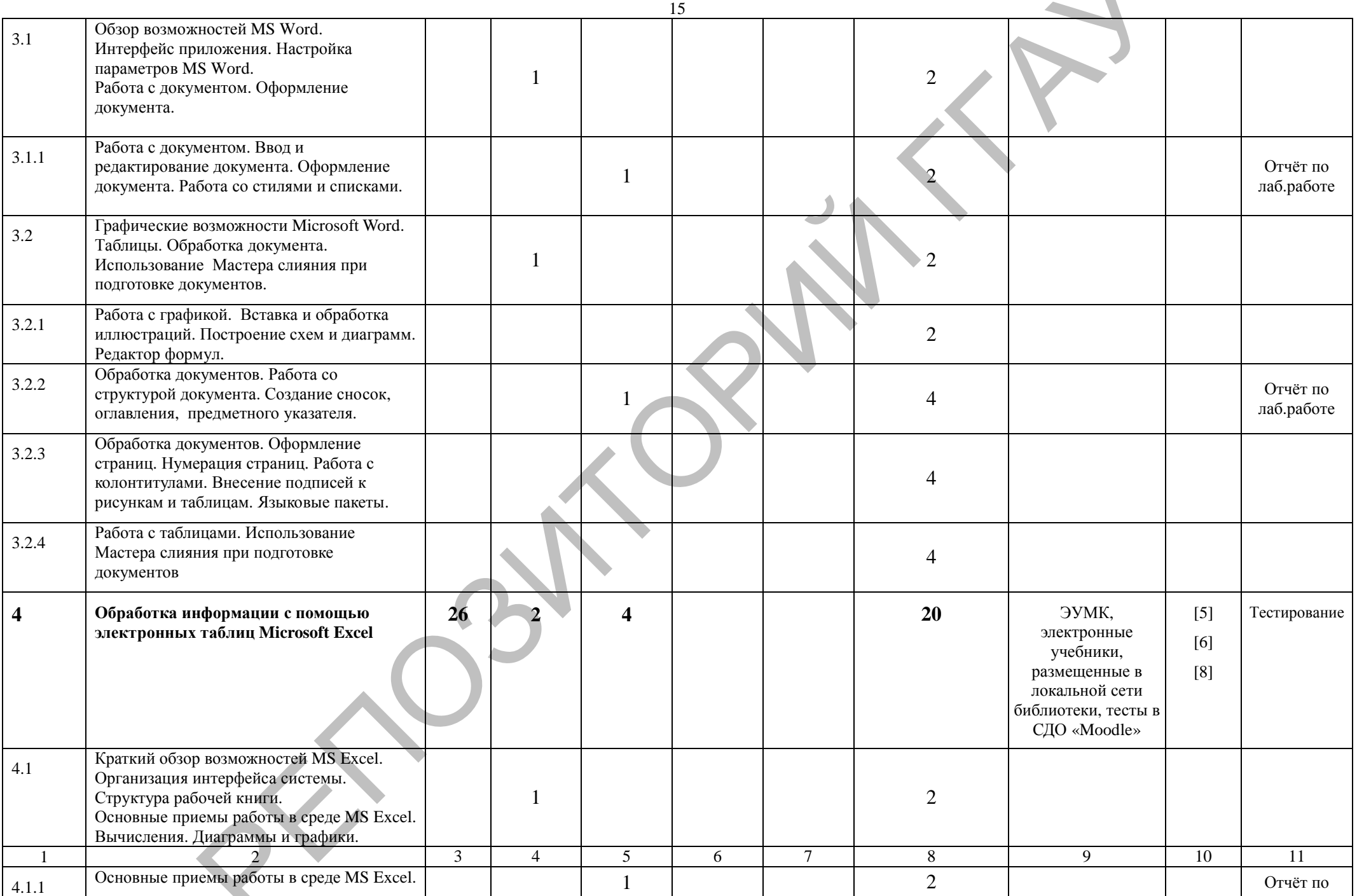

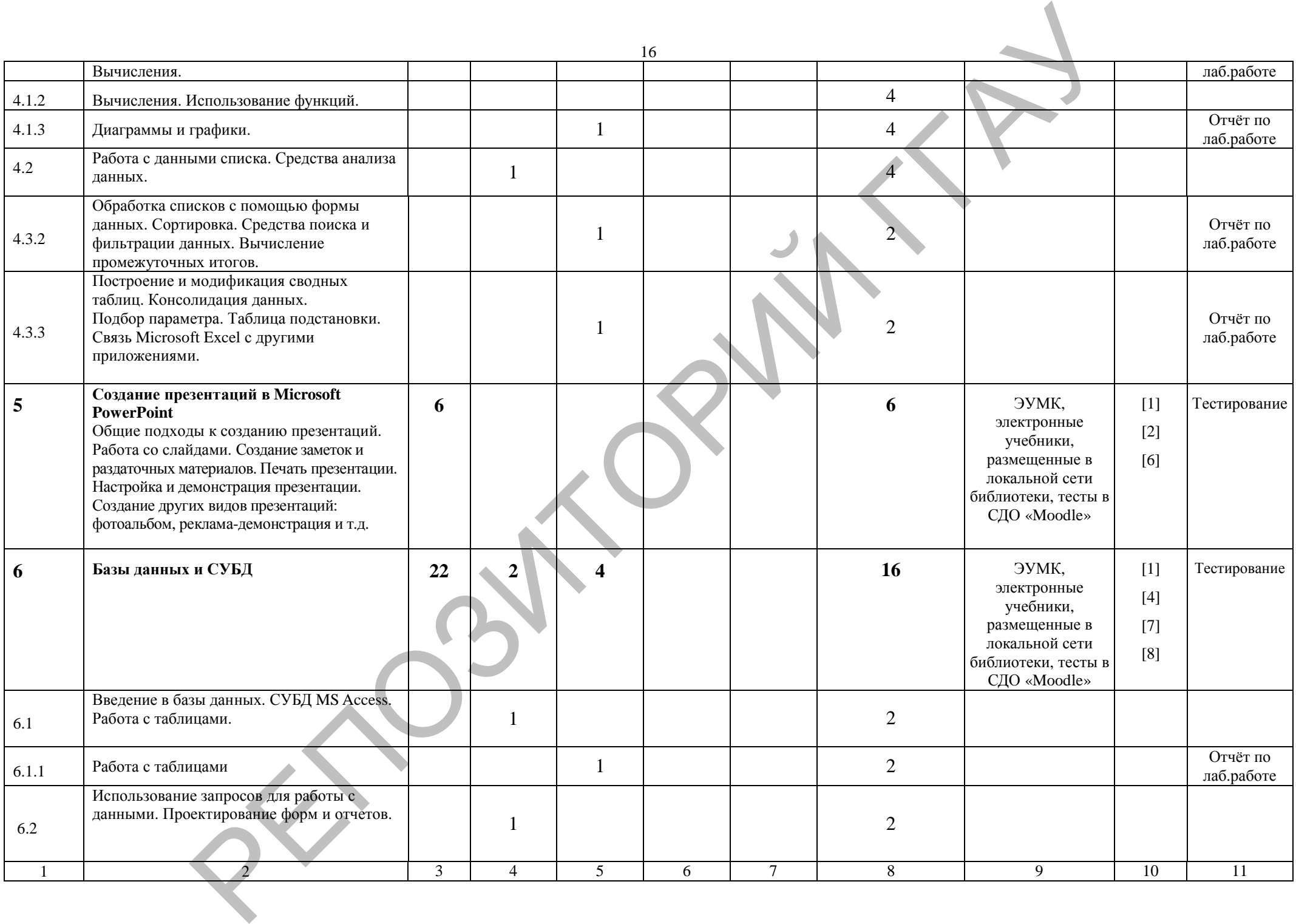

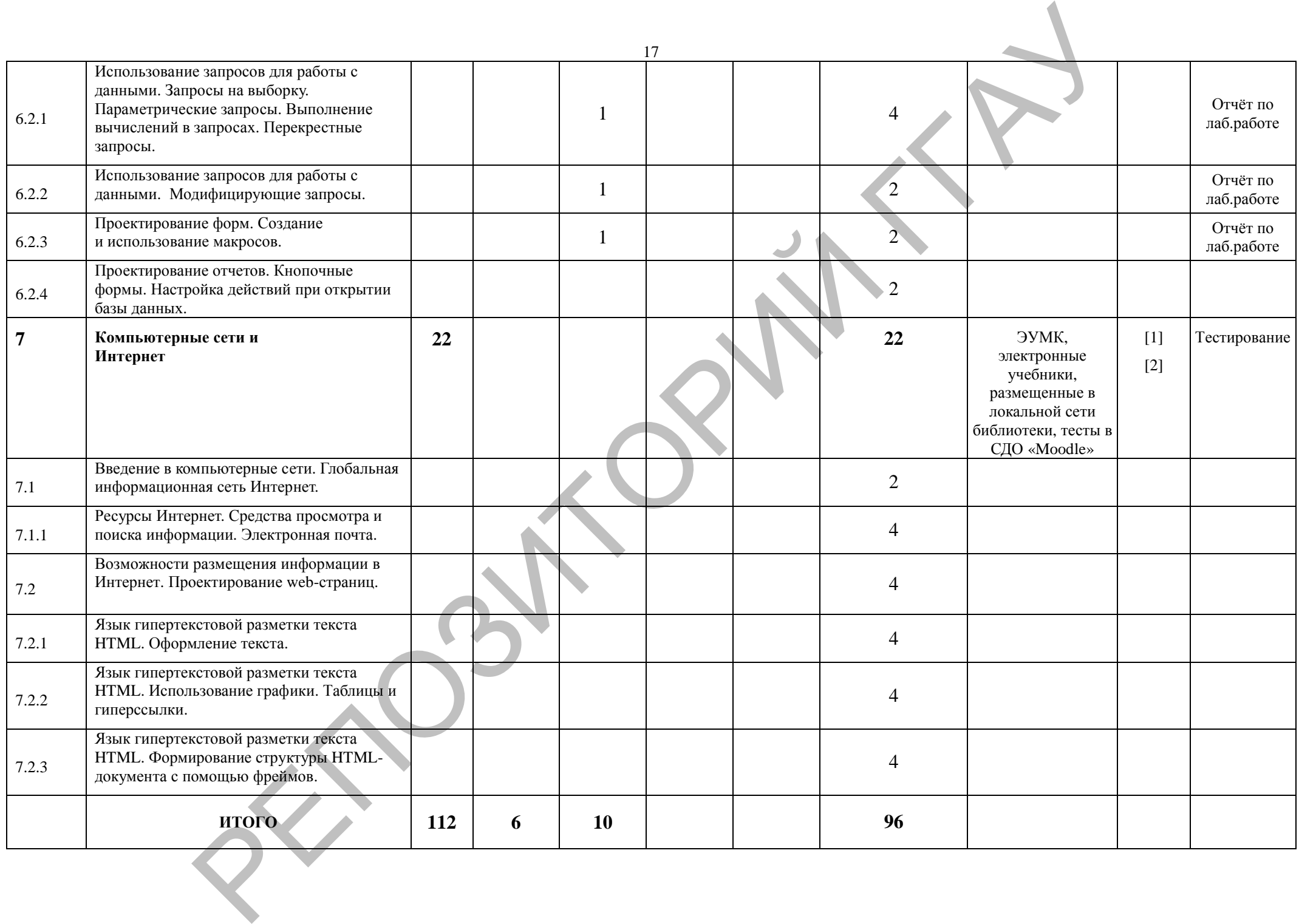

УЧЕБНО-МЕТОДИЧЕСКАЯ КАРТА (стационар ССО)

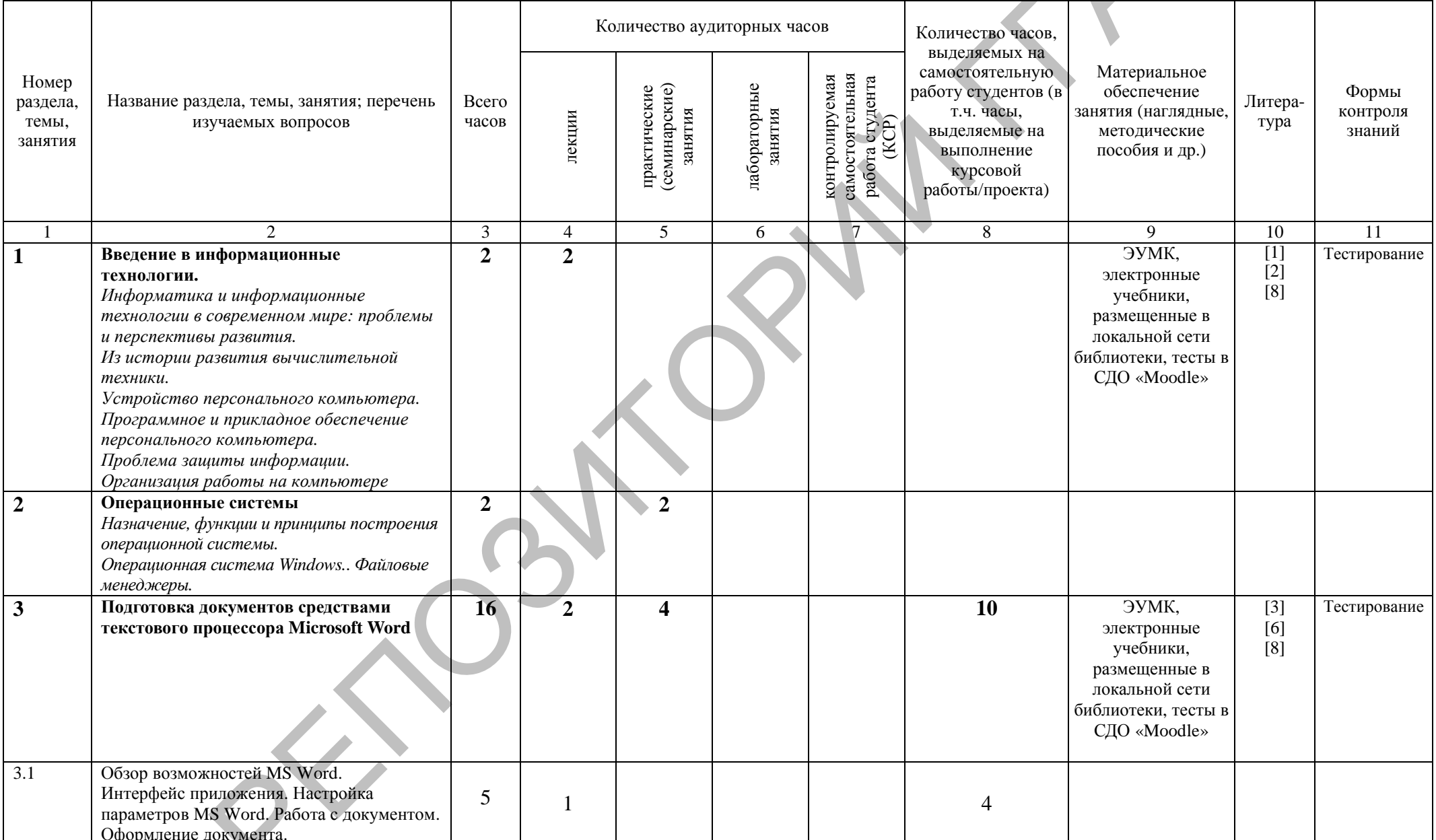

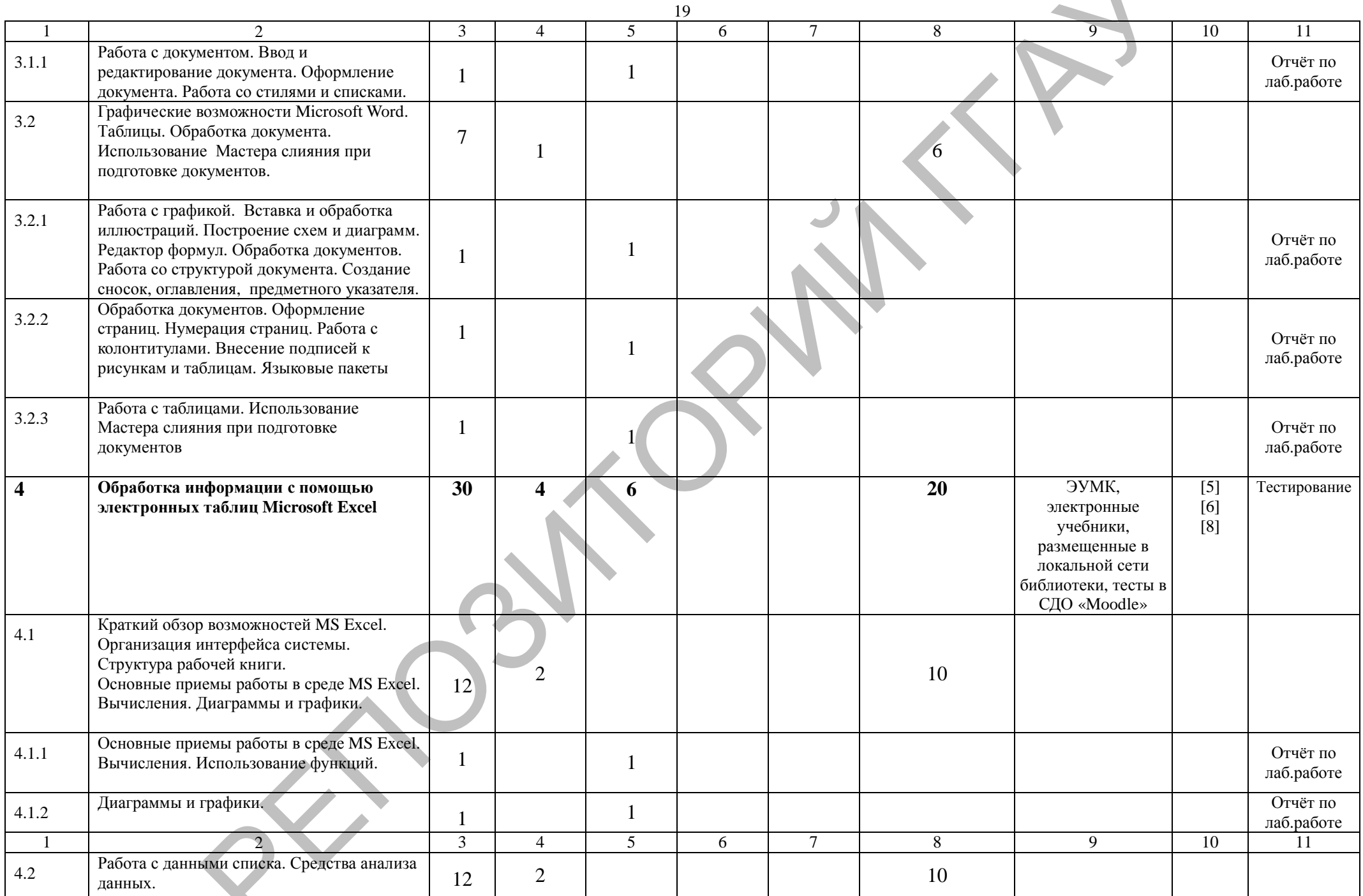

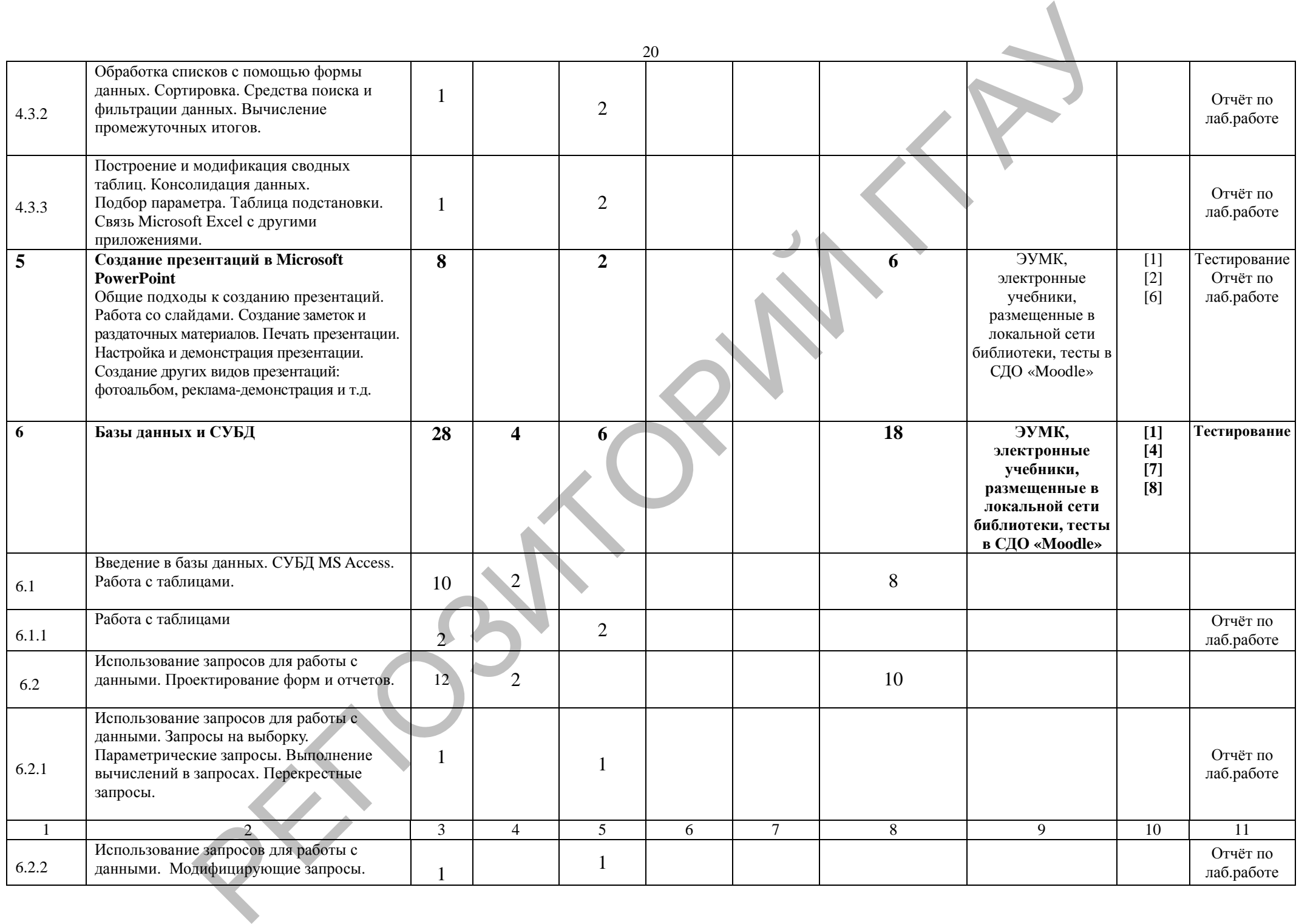

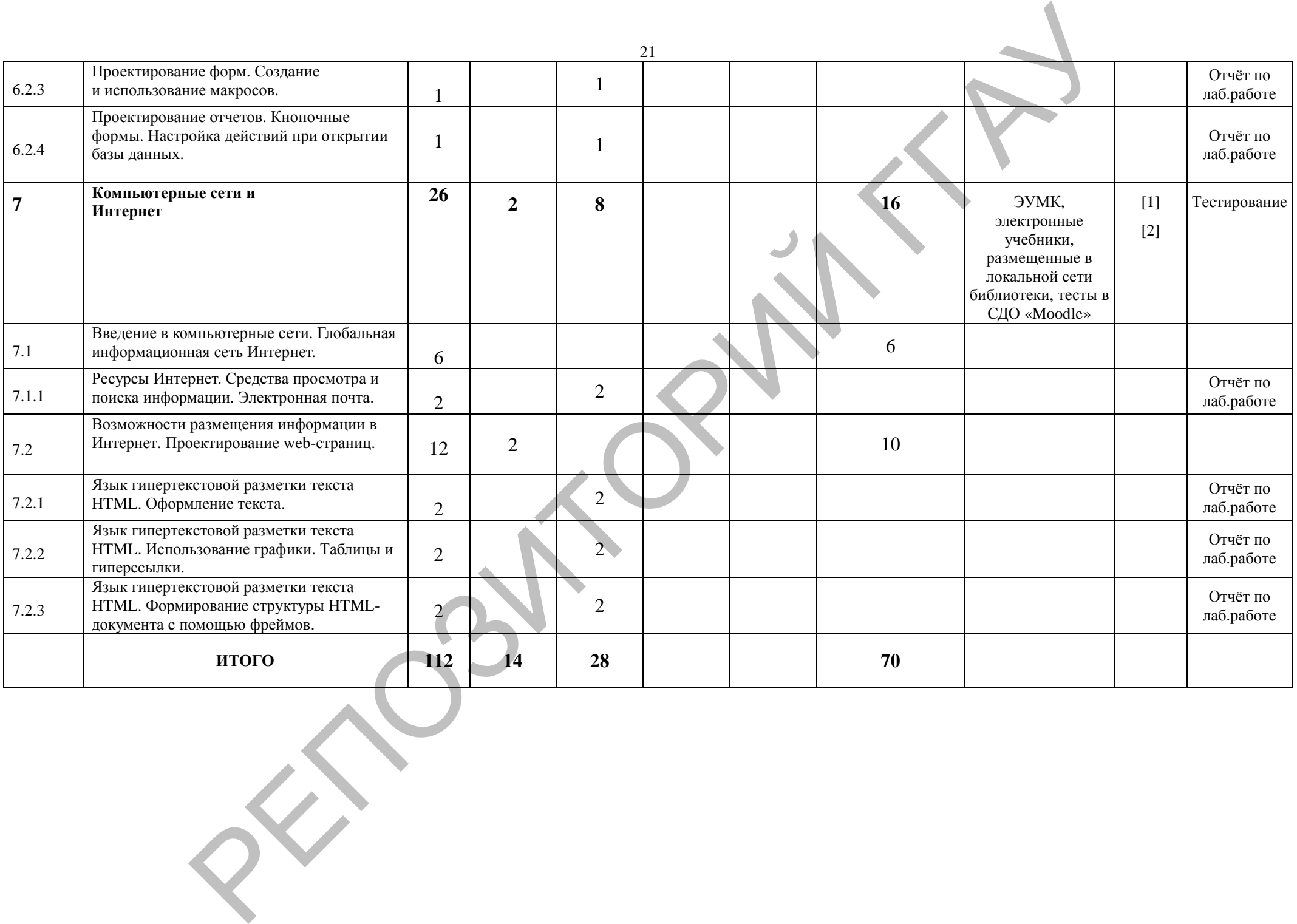

# **ИНФОРМАЦИОННО-МЕТОДИЧЕСКАЯ ЧАСТЬ**

## **Перечень рекомендуемой литературы**

*Основная литература:*

- 1. Изосимова Т.Н. Применение современных технологий обработки данных в научных исследованиях: монография / Т.Н. Изосимова, Л.В. Рудикова. – Гродно: ГГАУ, 2010. – 408 с.
- 2. Изосимова, Т.Н. Базы данных: проектирование, реализация сопровождение: учебно-методическое пособие / Т.Н.Изосимова, В.С.Захарова, В.В. Пентегов. – Гродно: ГГАУ, 2010 –149 с.
- 3. Изосимова, Т.Н. Обработка информации с помощью электронных таблиц Microsoft Excel: учебно-методическое пособие / Т.Н. Изосимова, В.С. Захарова, В.В. Пентегов. – Гродно: ГГАУ, 2011 – 109 с.
- 4. Изосимова, Т.Н. Основы языка разметки гипертекстовых документов HTML: учебно-методическое пособие / Т.Н. Изосимова, Н.А. Переверзева, Ж.С. Мордвинова. – Гродно: ГГАУ, 2013 – 95 с.
- 5. Изосимова, Т.Н. Подготовка документов средствами текстового процессора Microsoft Word: учебно-методическое пособие / Т.Н. Изосимова, Ж.С. Мордвинова. – Гродно: ГГАУ, 2011 – 98 с.
- 6. Изосимова, Т.Н. Система управления базами данных Microsoft Access 2007 : учеб.-мет. пособие / Т.Н.Изосимова, В.С.Захарова, В.В.Пентегов. – Гродно: ГГАУ, 2012. –94 с. РЕПОЗИТОРИЙ ГГАУ
	- 7. Информатика: общий курс: учебник для студ. вузов / А.Н. Гуда, М.А. Бутакова, Н.М. Нечитайло, А.В. Чернов; под ред. В.И. Колесникова – 4-е изд. – М.: Дашков и К, 2011. – 399 с.
	- 8. Корнеев, И.К. Информационные технологии: учебник / И.К. Корнеев, Г.Н. Ксандопуло, В.А. Машурцев. – М.: Проспект, 2009. – 222 с.
	- 9. Современные офисные технологии. Microsoft Windows XP. Microsoft Office 2007: учебно-методическое пособие / Республиканский институт высшей школы. – Минск: РИВШ, 2011. – 162 с.
	- 10.Тестирующие материалы по компьютерным информационным технологиям: учебно-методическое пособие / Т.Н. Изосимова и др. – Гродно: ГГАУ, 2009 – 94с.

# *Дополнительная литература:*

- Windows 7 с обновлениями 2012. Всё об использовании и настройках: Самоучитель / М. Матвеев [и др.]. – СПб.: Наука и техника, 2012. – 640 c.
- 2. Блюмин, А. М. Мировые информационные ресурсы: учебное пособие / А. М. Блюмин, Н.А. Феоктистов [и др.]. – М.: Дашков и К, 2011. – 295 с.
- 3. Голицына, О.Л. Информационные технологии: Учебник / О.Л. Голицына, Н.В. Максимов, Т.Л. Партыка, И.И. Попов. – М.: Форум, ИНФРА-М, 2013.  $-608$  c.
- 4. Информатика. Базовый курс: учебник / С.В. Симонович [и др.]. СПб.: Питер, 2008. – 640 с.
- 5. Информатика: учебное пособие / Г.Н. Хубаев [и др.]; под ред. д.э.н., проф. Г.Н. Хубаева. – 3-е изд., перераб. и доп. – Ростов н/Д: Феникс, 2010. – 288 с.
- 6. Квинт, И. HTML и CSS на 100 % / И. Квинт. СПб: Питер, 2007. 520 с.
- 7. Максимов, Н.В. Современные информационные технологии: Учебное пособие / Н.В. Максимов, Т.Л. Партыка, И.И. Попов. – М.: Форум, 2013. – 512 c е.<br>
С. Квинт, И. НТМL и CSS на 100 % / И. Квинт. – СПб: Питер. 2007. – 520 с.<br>
7. Максимов, 11.11. Современные информационные технологии: Учебиче<br>
пособис / Н. В. Максимов, Т.Л. Пергима. И.И. Попов. М.: Форума. 2013.<br>
8.
	- 8. Олифер, В.Г. Компьютерные сети. Принципы, технологии, протоколы / В.Г. Олифер, Н.А. Олифер. – СПб: Питер, 2013. – 944 с.
	- 9. Основы информационных технологий: учеб. пособие: В 2-х ч. Ч.2 / Т.Н. Изосимова, Н.П. Макарова, Н.А. Переверзева. – Гродно: ГрГУ, 2004.  $-135c$ .
	- 10. Романова, Ю.Д. Информатика и информационные технологии. Конспект лекций: учебное пособие / Ю.Д. Романова, И.Г. Лесничая. – 2-е изд., перераб. и доп. – М.: Эксмо, 2009. – 320 с.
	- 11. Рудикова, Л.В. Самоучитель Word 2007 / Л.В. Рудикова. СПб.: БХВ-Петербург, 2008. – 672 с.
	- 12. Синаторов, С.В. Информационные технологии.: Учебное пособие / С.В. Синаторов. – М.: Альфа-М, НИЦ ИНФРА-М, 2013. – 336 c.
	- 13. Хлебников, А.А. Информационные технологии: Учебник / А.А. Хлебников. – М.: КноРус, 2014. – 472 c.
	- 14. Шаньгин, В. Защита компьютерной информации. Эффективные методы и средства. – ДМК Пресс, 2008. – 542 c.

# **ПРОТОКОЛ СОГЛАСОВАНИЯ УЧЕБНОЙ ПРОГРАММЫ**

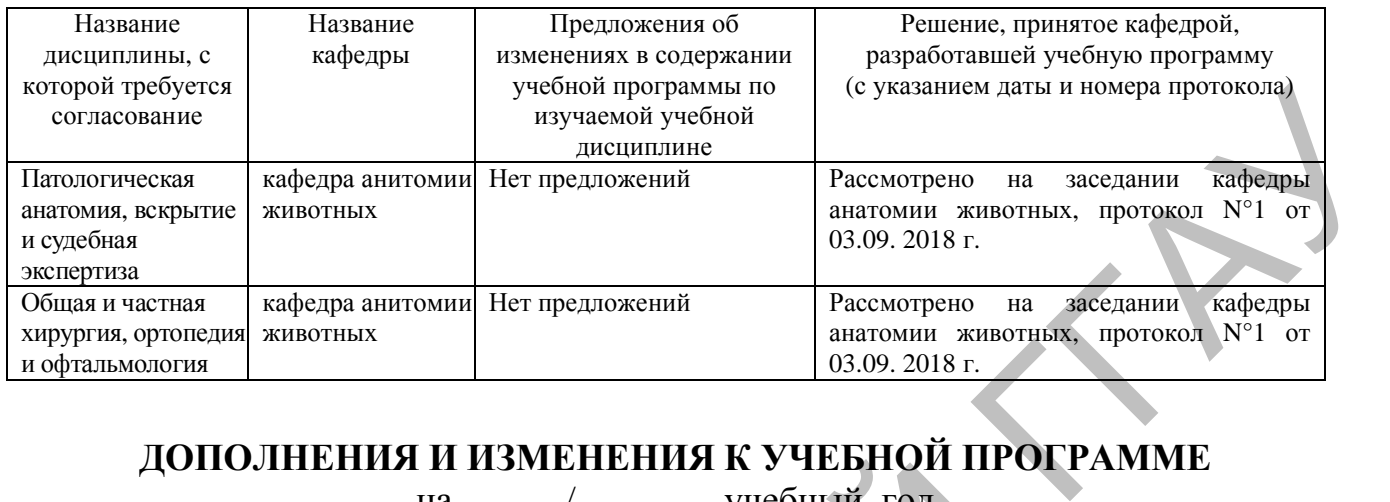

# **ДОПОЛНЕНИЯ И ИЗМЕНЕНИЯ К УЧЕБНОЙ ПРОГРАММЕ**

на \_\_\_\_ / \_\_\_\_\_ учебный год

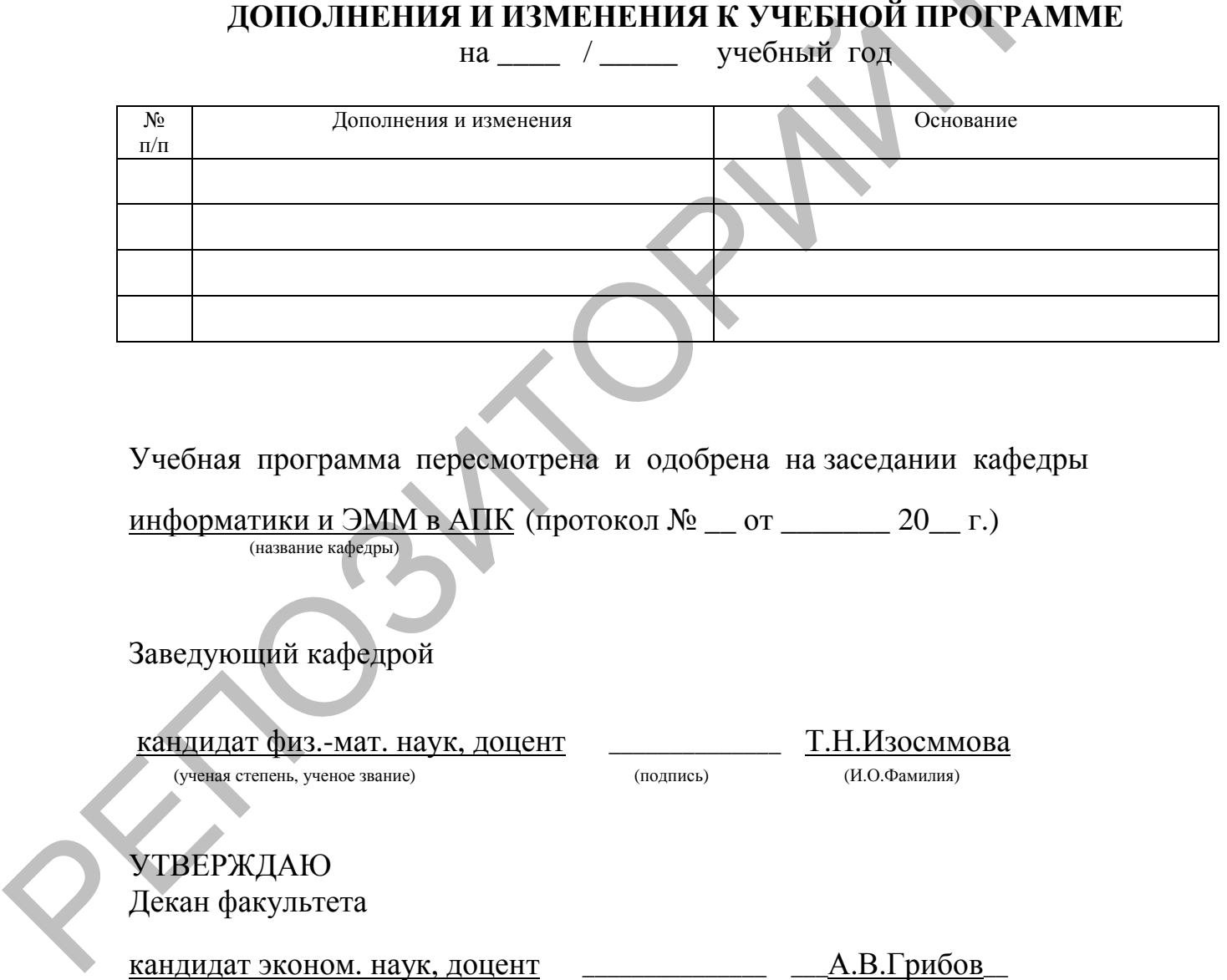

Учебная программа пересмотрена и одобрена на заседании кафедры

информатики и ЭММ в АПК (протокол №  $_{-}$  от  $_{-}$   $_{-}$  20 $_{-}$  г.) (название кафедры)

Заведующий кафедрой

кандидат физ.-мат. наук, доцент \_\_\_\_\_\_\_\_\_\_\_\_\_\_ Т.Н.Изосммова (ученая степень, ученое звание) (подпись) (И.О.Фамилия) УТВЕРЖДАЮ Декан факультета (ученая степень, ученое звание) (подпись) (И.О.Фамилия)